### Software Engineering

### Lecture 2 Methodology & Tools, Testing

David Baelde

ENS Paris-Saclay & MPRI

September 22, 2017

### **Outline**

#### **Principles**

**Perious lecture: Rigor, Change, Modularity, Abstraction** 

Methodology

Tools

### **Outline**

#### **Principles**

 $\triangleright$  Previous lecture: Rigor, Change, Modularity, Abstraction

#### Methodology

- $\triangleright$  Reviews: code reviews, pair programming
- Documentation: in / out of the code; present / past / future
- $\triangleright$  Tests: unit / integration; white / black box; regression
- $\blacktriangleright$  Modeling, retrospective, refactoring, etc.

#### Tools

## **Outline**

#### **Principles**

 $\triangleright$  Previous lecture: Rigor, Change, Modularity, Abstraction

#### Methodology

- $\triangleright$  Reviews: code reviews, pair programming
- $\triangleright$  Documentation: in / out of the code; present / past / future
- $\triangleright$  Tests: unit / integration; white / black box; regression
- $\blacktriangleright$  Modeling, retrospective, refactoring, etc.

#### Tools

 $\triangleright$  Compiler, build automation, versioning system, bug tracker, documentation generator, installers, dependency managers. . .

#### Real stories

 $\triangleright$  Student codes, compiles by hand, runs, repeats.

#### Real stories

 $\triangleright$  Student codes, compiles by hand, runs, repeats. Eventually a compilation is forgotten, things don't make sense.

#### Real stories

- $\triangleright$  Student codes, compiles by hand, runs, repeats. Eventually a compilation is forgotten, things don't make sense.
- $\triangleright$  Student does not manage to use project's build system, builds his file(s) in isolation, commits them.

#### Real stories

- $\triangleright$  Student codes, compiles by hand, runs, repeats. Eventually a compilation is forgotten, things don't make sense.
- $\triangleright$  Student does not manage to use project's build system, builds his file(s) in isolation, commits them. Useless code, present and future problems go unnoticed.

#### Real stories

- $\triangleright$  Student codes, compiles by hand, runs, repeats. Eventually a compilation is forgotten, things don't make sense.
- $\triangleright$  Student does not manage to use project's build system, builds his file(s) in isolation, commits them. Useless code, present and future problems go unnoticed.
- $\triangleright$  Developer fixes a bug, breaks something else.
- $\triangleright$  Developer fixes a bug, another developer re-introduces it.

#### Slogans

- ▶ Don't repeat yourself. Don't trust yourself.
- $\triangleright$  Systematically look for bugs. Automate as much as possible.

# Build System

## The first line of defense

#### Choose a disciplined language

- $\triangleright$  Variable declarations: avoid typos
- $\triangleright$  Static typing: guarantee simple invariants more types  $\rightsquigarrow$  more expressible invariants
	- $\triangleright$  Use enumerations rather than magic numbers
	- $\blacktriangleright$  More in Prog. 2 (L3)

## The first line of defense

#### Choose a disciplined language

- $\triangleright$  Variable declarations: avoid typos
- $\triangleright$  Static typing: guarantee simple invariants more types  $\rightsquigarrow$  more expressible invariants
	- $\triangleright$  Use enumerations rather than magic numbers
	- $\blacktriangleright$  More in Prog. 2 (L3)

#### Exploit your compiler as much as possible

- $\triangleright$  Even with a strong and statically typed language, the compiler is not necessarily very constraining by default.
- $\triangleright$  OCaml, C/C++, Scala, etc.: activate options to obtain more warnings, and treat them as errors.
- $\triangleright$  Demo in Scala

### Build automation

We keep changing and rebuilding software  $\Rightarrow$  automate it !

#### **Requirements**

- $\blacktriangleright$  Automatically build software from latest source code.
- $\blacktriangleright$  Avoid useless recompilations.
- $\triangleright$  Get the dependencies right, handle subdirectories, multiple languages and targets, code generators, etc.
- $\blacktriangleright$  Perhaps automatically fetch dependencies, etc.

### Build automation

We keep changing and rebuilding software  $\Rightarrow$  automate it !

#### Requirements

- $\blacktriangleright$  Automatically build software from latest source code.
- $\blacktriangleright$  Avoid useless recompilations.
- $\triangleright$  Get the dependencies right, handle subdirectories, multiple languages and targets, code generators, etc.
- $\blacktriangleright$  Perhaps automatically fetch dependencies, etc.
- $\triangleright$  All developers should understand its use, and actually use it.

Focus on make, but the key concepts are the same for other tools.

### Usual make targets

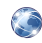

GNU Coding Standards, The Release Process, Standard Targets, R. M. Stallman et al., 2016.

#### make all

Compile the entire program. Should be the default. GNU says "By default, should compile  $-g$ ."

#### make doc

Typically generate documentation from source code, relevant only for developpers.

#### make test or make check

Test the software, or parts of it. Meant to be used before installation.

### Usual make targets

#### make install

Install applications, libraries, documentation. Create directories if needed, set the right permissions. . . better use utilities such as install.

make clean Delete intermediary files built by make.

make distclean Cleans all automatically generated files.

make dist Create a tarball for distribution to end users.

### Adaptability

Use variables for programs and options that could change.

Compilation

CC = gcc CFLAGS = −g  $. c . o :$  $$(CC) $(CFLAGS) - c $<$ 

### **Adaptability**

Use variables for programs and options that could change.

Compilation

 $CC = \text{gcc}$  $CFLAGS = -g$ . c . o :  $$(CC) $(CFLAGS) - c $<$ 

#### Installation, ready for alternative paths and sandboxing

```
prefix = /usr/localbindir = $ (  e \times e \cdot c \cdot prefix ) / binl ibdir = \frac{1}{2} (prefix )/lib
install: all
    $(INSTALL_PROGRAM) foo $(DESTDIR)$(bindir)/foo
    \frac{\sin(\theta)}{\sin(\theta)} ibfoo.a \frac{\sin(\theta)}{\sin(\theta)} (libdir)/libfoo.a
```
## Configure and beyond

#### Configuration options

- $\blacktriangleright$  Compiler, compiler options
- $\blacktriangleright$  Libraries or library versions
- $\blacktriangleright$  Enable/disable specific features

#### ./configure

- $\triangleright$  Discover reasonable default values for configuration options and detect missing dependencies, using tools such as pkg-config, ocamlfind, etc.
- Generate (parts) of Makefile or code, perhaps using automake.

Writing a portable configure script can be quite complex; the script itself may be generated instead using autoconf.

### Other tools

The GNU autotools are frightening and criticized.

#### **Alternatives**

- $\blacktriangleright$  cmake for C
- $\blacktriangleright$  ant for Java
- $\blacktriangleright$  sbt for Scala
- $\blacktriangleright$  xbuild for NFT
- ▶ ocamlbuild, ocp-build for OCaml
- $\blacktriangleright$  ...

Evaluate your needs before choosing! Some tools are easy for simple projects, but make more complex cases very hard or impossible.

## In practice

#### Example

 $\blacktriangleright$  Bedwyr

### In practice

#### Example

 $\blacktriangleright$  Bedwyr

#### Exercise

Users may build software from a release or from a code repository. In either case a release or revision number can identify the software version; such information is useful when reporting problems.

 $\blacktriangleright$  How would you make the information available in the application, e.g. as output of  $-*v*ersion$  or in crash reports.

# Contracts and Assertions

### Code contracts

A metaphore for Floyd-Hoare logic: pre-conditions, post-conditions, invariants, etc. A design methodology: design by contract

#### Support

- $\triangleright$  Native langage support: Eiffel, SpeC#
- $\blacktriangleright$  Extension (comments): JML

#### Use

- $\blacktriangleright$  Proof of programs
- $\blacktriangleright$  Documentation generation
- $\blacktriangleright$  Unit test generation
- $\blacktriangleright$  Runtime verification

### **Assertions**

It may be hard to prove the spec, but it can often easily be executed.

- $\blacktriangleright$  Detect anomalies earlier.
- $\triangleright$  A form of "active" comment.

### Assertions

It may be hard to prove the spec, but it can often easily be executed.

- $\blacktriangleright$  Detect anomalies earlier.
- $\triangleright$  A form of "active" comment.

#### The assert function(s)

Take a boolean and raise an error if it's false.

```
let add ?(needs check=true) x rules kb =
  assert (needs_check || not (mem_equiv x kb)) ;
  if not (needs_check && mem_equiv x kb) then
    add (fresh_statement x) kb
```
Often part of the core language, with an erasing facility: ocamlc -noassert ..., g++ -DNDEBUG ..., etc.

No-no

```
If assert raises an exception, it should not be caught!
  (At least not permanently.)
     let main () =try ... with \angle -> eprintf "Oops!\n\pi"; main ()
\triangleright Erasing assertions should not change the behavior of the code!
                     (Could we systematically detect such problems?)
```
No-no

```
If assert raises an exception, it should not be caught!
  (At least not permanently.)
     let main () =try ... with \angle -> eprintf "Oops!\n\pi"; main ()
\triangleright Erasing assertions should not change the behavior of the code!
                     (Could we systematically detect such problems?)
```
Grey zone

 $\triangleright$  When is an assertion too costly?

No-no

```
If assert raises an exception, it should not be caught!
  (At least not permanently.)
     let main () =try ... with \angle -> eprintf "Oops!\n\cdot"; main ()
\triangleright Erasing assertions should not change the behavior of the code!
                     (Could we systematically detect such problems?)
```
### Grey zone

 $\triangleright$  When is an assertion too costly? Beware premature optimization. Consider multiple assertion levels.

No-no

```
If assert raises an exception, it should not be caught!
  (At least not permanently.)
     let main () =try ... with \angle -> eprintf "Oops!\n\cdot"; main ()
\triangleright Erasing assertions should not change the behavior of the code!
                     (Could we systematically detect such problems?)
```
### Grey zone

- $\triangleright$  When is an assertion too costly? Beware premature optimization. Consider multiple assertion levels.
- $\triangleright$  Should we release software with assertions enabled?

No-no

```
If assert raises an exception, it should not be caught!
  (At least not permanently.)
     let main () =try ... with \angle -> eprintf "Oops!\n\pi ; main ()
\triangleright Erasing assertions should not change the behavior of the code!
                     (Could we systematically detect such problems?)
```
### Grey zone

- $\triangleright$  When is an assertion too costly? Beware premature optimization. Consider multiple assertion levels.
- $\triangleright$  Should we release software with assertions enabled? Rather not, so as to benefit from precise errors. Consider changing them into BIG warnings.

# Test

### **Tests**

#### What?

Explicit spec and/or "good behavior".

#### Why?

- $\blacktriangleright$  Detect problems earlier.
- $\blacktriangleright$  Facilitate identification of root cause.
- $\blacktriangleright$  Reproduce.

### **Tests**

#### What?

Explicit spec and/or "good behavior".

#### Why?

- $\blacktriangleright$  Detect problems earlier.
- $\blacktriangleright$  Facilitate identification of root cause.
- $\blacktriangleright$  Reproduce.
- $\blacktriangleright$  Prevent problems from reappearing.

### Tests

#### What?

Explicit spec and/or "good behavior".

#### Why?

- $\triangleright$  Detect problems earlier.
- $\blacktriangleright$  Facilitate identification of root cause.
- $\blacktriangleright$  Reproduce.
- $\blacktriangleright$  Prevent problems from reappearing.

#### How?

- $\triangleright$  Unit testing on ... basic units.
- Integration testing, complete system testing.

Goal: relevant tests based on the structure of the code.

Idea of coverage:

the testing suite must "explore" as many behaviors as possible.

Citeria: lines,

Goal: relevant tests based on the structure of the code.

Idea of coverage:

the testing suite must "explore" as many behaviors as possible.

Citeria: lines, control flow, conditions,

Goal: relevant tests based on the structure of the code.

Idea of coverage:

the testing suite must "explore" as many behaviors as possible.

Citeria: lines, control flow, conditions, values, states, etc. Tests are not proofs!

Goal: relevant tests based on the structure of the code.

Idea of coverage:

the testing suite must "explore" as many behaviors as possible.

Citeria: lines, control flow, conditions, values, states, etc. Tests are not proofs!

Choosing test values, based on code and spec: partitions, equivalence classes, boundaries. . . Example: triangle.ml

Goal: relevant tests based on the structure of the code.

Idea of coverage:

the testing suite must "explore" as many behaviors as possible.

Citeria: lines, control flow, conditions, values, states, etc. Tests are not proofs!

Choosing test values, based on code and spec: partitions, equivalence classes, boundaries. . . Example: triangle.ml

By hand, or using the machine. . .

# Pex 1  $(C#)$

Generate "interesting" test values, by symbolic execution and constraint solving. Demo: <http://www.pexforfun.com>

```
public class Point {
  public readonly int X, Y;
  public Point(int x, int y) { X = x; Y = y; }
}
public class Program {
  public static void Puzzle(Point p)
  {
    if (p.X * p.Y == 42)throw new Exception("Bug!");
 }
}
```
# $Pex 1 (C#)$

Generate "interesting" test values, by symbolic execution and constraint solving. Demo: <http://www.pexforfun.com>

```
public class Point {
  public readonly int X, Y;
  public Point(int x, int y) { X = x; Y = y; }
}
public class Program {
  public static void Puzzle(Point p)
  {
    if (p.X * p.Y == 42)throw new Exception("Bug!");
 }
}
```
Propose 3 inputs:  $null, (0,0)$  and  $(3,14)$ .

# Pex 2 ( $C#$  + contracts)

```
public class Program {
  public static string Puzzle(string value) {
    Contract.Requires(value != null);
    Contract.Ensures(Contract.Result<string>() != null);
    Contract.Ensures(
      char.IsUpper(Contract.Result<string>()[0]));
    return char.ToLower(value[0]) + value.Substring(1);
 }
}
```
Find inputs that trigger bugs. . .

# Pex 2 ( $C#$  + contracts) fixed

```
public class Program {
  public static string Puzzle(string value) {
    Contract.Requires(value != null);
    Contract.Requires(value=="" ||
                      char.IsLower(value[0]));
    Contract.Ensures(Contract.Result<string>() != null);
    Contract.Ensures(
      Contract.Result<string>()=="" ||
      char.IsUpper(Contract.Result<string>()[0]));
    if (value=="") return value;
    return char.ToUpper(value[0]) + value.Substring(1);
 }
}
```
Pex 3 ( $C#$  + contracts)

```
using System;
```

```
public class Program {
  static int Fib(int x) {
    return x == 0 ? 0 : x == 1 ? 1 :
           Fib(x - 1) + Fib(x - 2);}
  public static void Puzzle(int x, int y)
  {
    if (Fib(x + 27277) + Fib(y - 27277) == 42)Console.WriteLine("puzzle solved");
 }
}
```
### Black box

What if we cannot  $/$  don't want to rely on the code?

## Black box: TDD

Test driven development: write tests first, then code that passes them.

# Black box: TDD

Test driven development: write tests first, then code that passes them.

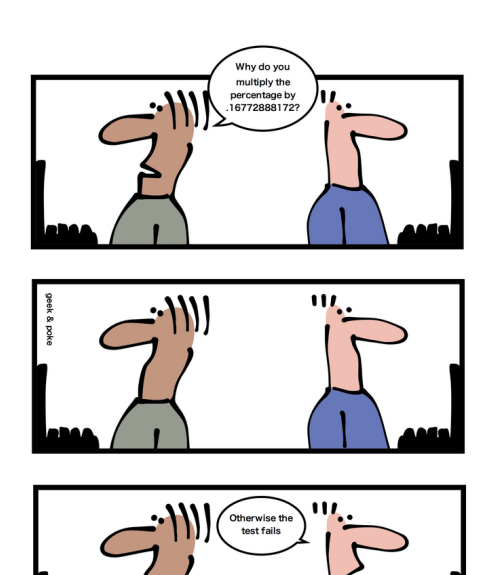

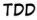

Tests cannot replace specs, but allow to exploit it more.

Generate tests from specs: spec coverage, e.g., cause/consequence, clauses

Randomized tests

▶ Quickcheck, Scalacheck (demo): test predicates on random input values

Randomized tests

- ▶ Quickcheck, Scalacheck (demo): test predicates on random input values
- $\triangleright$  Csmith: compare C compilers on random code samples  $\rightsquigarrow$  no need for a spec (phew!)

#### Randomized tests

- ▶ Quickcheck, Scalacheck (demo): test predicates on random input values
- $\triangleright$  Csmith: compare C compilers on random code samples  $\rightsquigarrow$  no need for a spec (phew!)

#### **Stress**

- $\blacktriangleright$  Flood a server with requests
- $\triangleright$  Execution with constrained resources (memory, disk)
- $\triangleright$  Create latency (network)

#### Randomized tests

- ▶ Quickcheck, Scalacheck (demo): test predicates on random input values
- $\triangleright$  Csmith: compare C compilers on random code samples  $\rightsquigarrow$  no need for a spec (phew!)

#### **Stress**

- $\blacktriangleright$  Flood a server with requests
- $\triangleright$  Execution with constrained resources (memory, disk)
- $\triangleright$  Create latency (network)

#### Fuzz testing

- $\triangleright$  Mainly for file formats and protocols
- $\triangleright$  Test on (partly) randomly generated/modified data
- ▶ zzuf (demo), LibFuzzer, afl-fuzz, ...

## Objection 1

Writing tests  $=$  wasting time?

### Objection 1

Writing tests  $=$  wasting time?

When coding, you're already writing tests: maybe in an interpreter, often in temporary printf checkes, visual verification, etc.

The goal is to preserve such tests, so as to fully exploit them.

### Objection 1

Writing tests  $=$  wasting time?

When coding, you're already writing tests: maybe in an interpreter, often in temporary printf checkes, visual verification, etc.

The goal is to preserve such tests, so as to fully exploit them.

#### Regression test

Good practice integrating testing and debugging: before debugging, turn minimized bug into a test; the test will validate the fix and prevent future regressions.

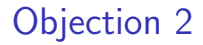

"That's easy for a sorting function, but another story for a server. . . "

Often, hard to test  $=$  poorly designed !

#### **Examples**

- Interaction with the filesystem, a database, etc.: sandboxing
- Graphical interface: possibility to script or capture  $(xne)$ beware: testing the interface or the underlying logic?
- $\triangleright$  Non-functional aspects (time, space): profiling

### Testing environment

Librairies to write tests more easily: xUnit, Scalacheck, Scalatest, etc.

### Testing environment

Librairies to write tests more easily: xUnit, Scalacheck, Scalatest, etc.

Infrastructure for (selectively) executing tests and producing reports, e.g., SBT+Scalacheck/test

### Testing environment

Librairies to write tests more easily: xUnit, Scalacheck, Scalatest, etc.

Infrastructure for (selectively) executing tests and producing reports, e.g., SBT+Scalacheck/test

Systematic exploitation:

- $\blacktriangleright$  Hooks on commits
- $\triangleright$  Continuous integration (Jenkins, Travis CI, etc.)

#### Tools

Understand their purpose, get the most out of them.

- $\triangleright$  Compiler, build system, doc generator
- $\triangleright$  Unit testing frameworks, random testing, etc.
- $\triangleright$  Version control, continuous integration
- $\triangleright$  Bug / issue tracker, discussions about changesets
- $\triangleright$  Several other tools depending on project

#### Tools

Understand their purpose, get the most out of them.

- $\triangleright$  Compiler, build system, doc generator
- $\triangleright$  Unit testing frameworks, random testing, etc.
- $\triangleright$  Version control, continuous integration
- $\triangleright$  Bug / issue tracker, discussions about changesets
- $\triangleright$  Several other tools depending on project

### **Principles**

Rigor, Change, Modularity, Abstraction

#### Tools

Understand their purpose, get the most out of them.

- $\triangleright$  Compiler, build system, doc generator
- $\triangleright$  Unit testing frameworks, random testing, etc.
- $\triangleright$  Version control, continuous integration
- $\triangleright$  Bug / issue tracker, discussions about changesets
- $\triangleright$  Several other tools depending on project

### **Principles**

- $\blacktriangleright$  Rigor, Change, Modularity, Abstraction
- $\blacktriangleright$  Laziness, Impatience, Hubris (Larry Wall)
- $\blacktriangleright$  Humility (Edsger W. Dijkstra)

#### Tools

Understand their purpose, get the most out of them.

- $\triangleright$  Compiler, build system, doc generator
- $\triangleright$  Unit testing frameworks, random testing, etc.
- $\triangleright$  Version control, continuous integration
- $\triangleright$  Bug / issue tracker, discussions about changesets
- $\triangleright$  Several other tools depending on project

### **Principles**

- $\blacktriangleright$  Rigor, Change, Modularity, Abstraction
- $\blacktriangleright$  Laziness, Impatience, Hubris (Larry Wall)
- $\blacktriangleright$  Humility (Edsger W. Dijkstra)
- $\blacktriangleright$  "Talk is cheap. Show me the code." (Linus Torvalds)